## **Основи побудови та застосування біомедичної апаратури**

Лабораторна робота №3

## **Технічні методи одержання зображення векторкардіограми**

Завдання:

1) За результатами виконання п. 3.4, 3.5 отримано імітаційну ВКГ, яку показано на рисунку 3.1.

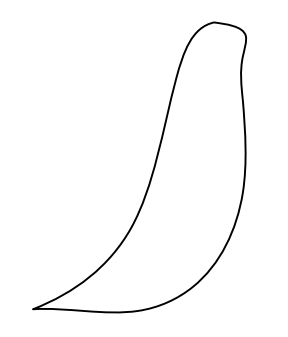

Рисунок 3.1 – Імітаційна ВКГ

Розрахувати частоту генератора пилкоподібної напруги, використовуючи форму імітаційного ВКГ сигналу (рисунок 3.1) та значення частоти генератора гармонічної напруги (1,92 кГц).